# **9L0-420Q&As**

Mac Integration Basics 10.10 Exam

### **Pass Apple 9L0-420 Exam with 100% Guarantee**

Free Download Real Questions & Answers **PDF** and **VCE** file from:

**https://www.leads4pass.com/9l0-420.html**

100% Passing Guarantee 100% Money Back Assurance

Following Questions and Answers are all new published by Apple Official Exam Center

**C** Instant Download After Purchase

**83 100% Money Back Guarantee** 

365 Days Free Update

**Leads4Pass** 

800,000+ Satisfied Customers

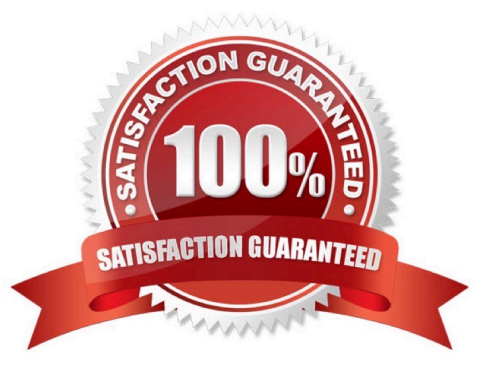

## **Leads4Pass**

#### **QUESTION 1**

On a Mac, you\\'re adding a Mail account that will access an Exchange server with Autodiscover enabled. What is the minimum information you must have to add the account?

- A. The Exchange email address
- B. The Exchange email address and password
- C. The Exchange email address and password, and the Exchange Server IP address or domain name

D. The Exchange email address and password, the Exchange Server IP address or domain name, and the Exchange Server admin account name

Correct Answer: B

#### **QUESTION 2**

Which OS X utility can you use to transfer files from a Windows computer to a new MacBook Pro running OS X?

- A. AirPort Utility
- B. Network Utility
- C. Boot Camp Assistant
- D. Disk Utility
- E. Migration Assistant

Correct Answer: E

#### **QUESTION 3**

What is another name for CIFS?

A. AFP

- B. SMB
- C. LPR
- D. VPN

Correct Answer: B

### **QUESTION 4**

Which of these tasks can you accomplish using the SMB protocol?

- A. Provide Windows users access to shared files
- B. Share screens between Mac users

**Leads4Pass** 

- C. Establish video conferences between users of the Messages application
- D. Send email messages from Windows computers

Correct Answer: A

#### **QUESTION 5**

In the screenshot, click the icon of the preference pane where you configure a Mac to bind to an Active Directory server.

#### Hot Area:

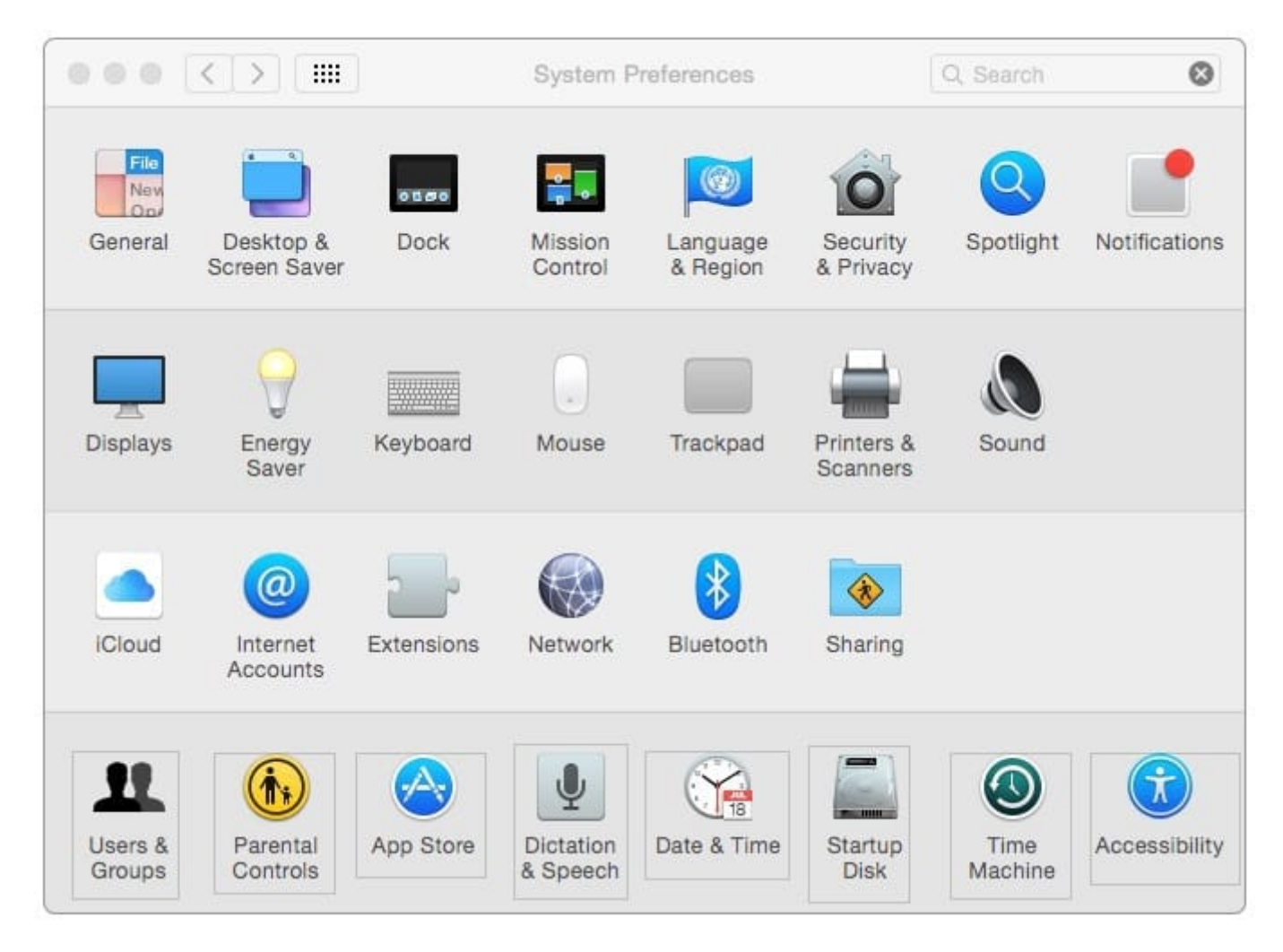

Correct Answer:

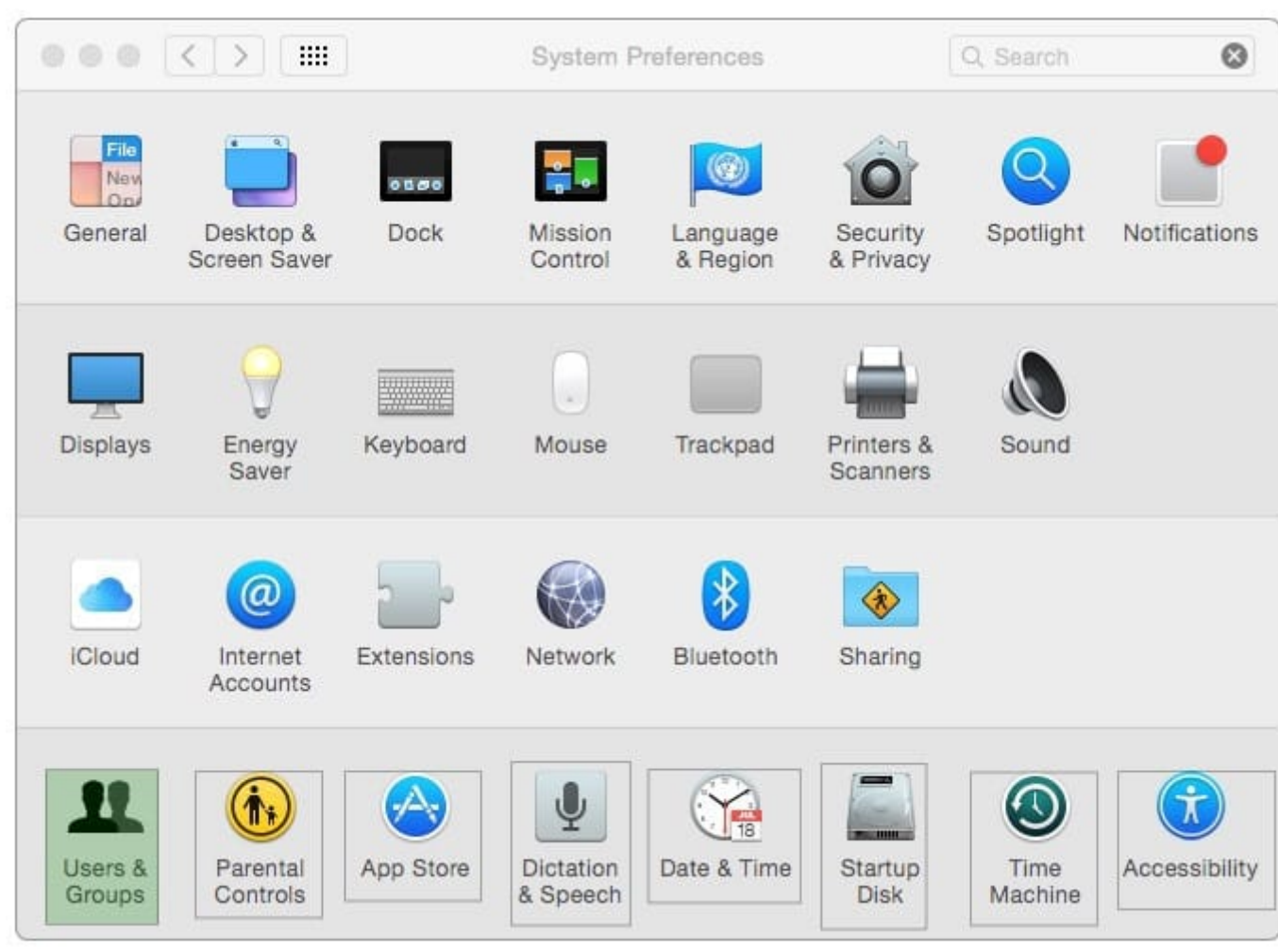

[9L0-420 VCE Dumps](https://www.leads4pass.com/9l0-420.html) [9L0-420 Practice Test](https://www.leads4pass.com/9l0-420.html) [9L0-420 Braindumps](https://www.leads4pass.com/9l0-420.html)